# 仮想化におけるCloudSuiteの性能解析

尾板 弘崇1,a) 山田 浩史<sup>1</sup> 谷本 輝夫<sup>2</sup> 小野 貴継<sup>2</sup> 佐々木 広<sup>3</sup>

概要:近年,クラウドサービスは,課金額に応じて必要な計算リソースを利用することができるため,設備 投資をせずに大規模なデータ処理が可能となる.クラウドサービスを提供する企業 (クラウドサービスプロ パイダ) はサーバに仮想マシン (VM) を使用していることが多い.一方,マルチコアプロセッサが広く普 及してきており,ひとつのチップ上に搭載されるコア数は現在も増え続けている.マルチコアプロセッサ を搭載したマシン上で VM を立ち上げる場合,VM に割り当てる仮想 CPU(vCPU) 数は適切に分配する 必要がある. vCPU を多く与えてもアプリケーションの中には並列性が頭打ちになるものがあり、性能が 上がるとは限らず,少なすぎてもアプリケーションの並列性を生かせず,性能が出ない.そのため,適切 に分配しない場合、無駄な課金やマルチコアプロセッサの非効率な利用につながってしまう、本研究では、 クラウド環境においてマルチコア CPU 上で動作する VM の挙動を解析し,マルチコア CPU を効率よく 動作させるための VM の集約方法や仮想マシンモニタ (VMM) が提供すべき資源管理手法確率のための足 がかりとする.解析は,VM に割り当てるコア数を変化させながら,クラウド環境で動作するワークロー ドを模したベンチマーク [1] を動作させ,ワークロードのリソース使用率を観察する.具体的には,機械学 習 (Data Analytics), キーバリュー型ストレージ (Data Serving), グラフマイニング (Graph Analytics), Web 検索 (Web Search) のワークロードを動作させる. 実験の結果, クラウドサービスで実行されるワー クロードには、vCPU 数を増やすともにスケールするもの、ある vCPU 数まではスケールするが、それ以 降は変わらない、あるいは、逆に性能が下がってしまうもの、vCPU 数にかかわらずスケールしないもの があるということが明らかになった.

# 1. はじめに

クラウド環境では,課金額に応じて必要な計算リソース を利用することができるため,設備投資をせずに大規模な データ処理が可能となる.クラウド環境を提供する企業 (クラウドサービスプロパイダ) は,ユーザに貸し出す資 源として仮想マシン (VM) を採用していることが多い. こ れは、VM の数や構成で計算リソース使用量を簡単に調節 できるからである.実際に VM を使用しているサーバに Amazon EC2 [2] などがある.また,クラウドサービスを 提供するサーバ側では,サーバ統合を行っていることがあ る.これによって,1 台の物理マシンで複数の VM を立ち 上げ,リソースを効率的に使用することができる.

一方でマルチコアプロセッサ技術の発達により 1 台の サーバ計算機が保持するコア数が増加しており,それに 伴って VM が搭載する仮想 CPU 数 (vCPU 数) も多くなっ

Fujitsu Laboratories <sup>3</sup> コロンビア大学

てきた.電力や半導体のサイズなどハードウェア面での問 題によって処理速度を向上させるのは困難であるため、ひ とつのチップ上にコアを複数搭載し並列処理を行うことに よって処理の高速化を行うことが主流となっている.こう したプロセッサを活かすために,10 以上の vCPU を搭載 する VM(Manycore VM) も少なくなくなってきた. 実際 に Amazon EC2 では 32 個の vCPU を搭載するインスタ ンスが提供されており,1 台のサーバ計算機に搭載される 物理コア数の増加は今後も続く傾向にあり,VM が搭載す る vCPU 数も今後も続くと考えられる.

VM に与える vCPU 数は適切に決めなければならない. vCPU を多く与えてもアプリケーションの中には並列性が 頭打ちになるものがあり性能が上がるとは限らないためで ある.また,少なすぎてもアプリケーションの並列性を生 かせず性能が出ないためである.不適切な vCPU の割り 当ては,無駄な課金やマルチコアプロセッサの非効率な利 用につながってしまう.

本研究では,クラウド環境上で動作するワークロードが Manycore VM の恩恵を享受できるかを調査する.vCPU の数を変更していき,そのときの性能や挙動を解析する. これらの調査を通じて,マルチコア CPU を効率よく動作さ

<sup>1</sup> 市京農工大学

Tokyo University of Agricluture and Technology <sup>2</sup> 富士通研

Columbia University

a) oita@asg.cs.tuat.ac.jp

せるための VM の集約方法や仮想マシンモニタ (VMM) が 提供すべき資源管理手法確立の足がかりとする. クラウド 環境で動作するワークロードを模したベンチマークである CloudSuite[1] を動作させ,ワークロードのリソース使用率 を観察する.今回はその第一歩として,機械学習 (DataAnalytics),キーバリュー型ストレージ (Data Serving),グラ フマイニング (GraphAnalytics), Web 検索 (Web Search) のワークロードを対象とした. OS は Linux 3.5.0, VMM は Xen 4.2.0[3],サーバ計算機として 48 コア搭載するマシ ンを使用した.

実験の結果,vCPU 数を増やすともに性能がスケールす るもの,ある vCPU 数まではスケールするが,それ以降は 逆に性能が下がってしまうもの, vCPU 数にかかわらずス ケールしないものがあるということがわかった.具体的に は,Data Analytics は 30 コアまではコア数に応じてスケー ルし,3 コアのときに比べて 30 コアのときは 3 倍高速化 した.Data Serving はコア数に応じたスケールは見られな かった.Graph Analytics は 12 コアまでコア数に応じてス ケールし,1 コアのときに比べて 12 コアのときは 4 倍高速 化したが,それ以降は性能が低下し,12 コアのときに比べ て 48 コアのときは性能が半減してしまった.WebSearch は 18 コアまではスケールし,1 コアのときに比べて 30 コ アのときは 10 倍高速化したが,それ以降は性能に大きな 変化は見られなかった.

## 2. 関連研究

クラウド環境で動作するワークロードの挙動解析を行っ た研究がある.Ferdman らはクラウド環境で動作するワー クロードを模したベンチマーク群を作成し,スケールアウ トなワークロードにとって,現在のプロセッサの設計は, キャッシュミス率の高さ,命令,メモリレベルの並列性の 低さ,キャッシュ,帯域幅の無駄遣い等の非効率な点があ ることを明らかにしている [1].Ferdman らはハードウェ ア面に着目しており,ソフトウェア面には触れていない上, コア数による挙動の変化に着目していない. さらに, 仮想 化環境を考慮していない.

マルチコアプロセッサ上において,ソフトウェアのス ケーラビリティに着目した研究がある.Boyd-Wicizer ら は Linux のスケーラビリティを阻害する Linux の問題点を 特定し、その解決法を提案している [4]. しかし、クラウド サービスで多く利用されている仮想化環境を考慮していな い. また, Salomie らはマルチコアプロセッサ上でデータ ベース管理システム (DBMS) を実行,解析を行い,マルチ コアプロセッサ上で DBMS を動作させる上での問題点を 明らかにし、その解決法を提案している [5]. 現在, DBMS だけでなく,さまざまなクラウドサービスが提供されて いる. 本研究では DBMS だけに限らずさまざまなアプリ ケーションに対して研究を行う.

サーバ統合を行った場合のクラウド環境で動作するワー クロードの挙動を解析した研究がある.Apparao らは, サーバ統合による性能の低下がコアの割り当てやキャッ シュによることを明らかにしている [6].また,Lv らは,性 能の低下が不必要なコンテキストスイッチが多く発生し, メモリやキャッシュ量の増加によることを明らかにし、そ れを改善するためのスケジューラを提案している [7]. 彼 らの研究方針は性能の低下の原因を明らかにし,原因を改 善することである. しかし,本研究の方針は,性能低下の 原因の改善ではなく,性能低下を受けながらも全体的な性 能を最大にする VM の集約方法や VMM の資源管理手法 を提案することである.サーバ統合のリソースの競合にお ける性能低下の対処法として, Novakovic らは、競合の発 生を感知,競合の詳細を分析し,競合を解消するため,競 合を起こしている VM を他の物理マシンにマイグレーショ ンするシステムを提案している [8].しかし,この手法は 競合の対処法としてマイグレーションするのみであり、割 り当てられているコア数を変化させるなどマルチコアプロ セッサの利用に関して考慮されていない.

クラウド環境で動作するワークロードを対象にして仮想 化環境におけるリソース管理手法を提案した研究がある. Vasic らは,負荷の変化を認識し,負荷の変化に合わせて 割り当てるリソースを決定するリソース管理を高速化する システムを提案している [9]. しかし、性能評価基準にサー バ統合のことを考慮されていない.

# 3. 提案

本研究では,クラウド環境における複数仮想 CPU を搭 載する VM の挙動解析を行う. 実際に仮想化環境を構築 し、仮想マシンが備える vCPU 数を変化させながらクラウ ドサービスで動作するワークロードの性能とリソース使用 量を計測する.コア数ごとの性能の変化からはワークロー ドのスケールの仕方を,リソース使用量からはワークロー ドの特徴を明らかにすることができるためである.もし ワークロードがスケールしなかった場合,リソース使用量 を分析すれば,ワークロードのスケールを阻害した要因を 推測することも可能になる.例えば,リソース使用量より, CPU がボトルネックと明らかになれば,CPU の性能を良 くすることにより,より高い性能を得られるとわかる.

このように VM の挙動を解析し、分析することにより, マルチコア CPU を効率よく動作させるための VM の集約 方法や VMM が提供すべき資源管理手法を確立するための 足がかりとすることができる.

## 4. 実験方法

# 4.1 ベンチマーク

本研究ではベンチマークとして CloudSuite[1] を用い る.CloudSuite とは,クラウド環境で動作するワークロー

ドを模したベンチマーク群であり,8 つのベンチマーク (Data Analytics, Data Caching, Data Serving, Graph Analytics, Media Streaming, Software Testing, Web Search, Web Serving) から構成される.本研究では,この 8 つの うち,計測しやすい 4 つのベンチマーク (Data Analytics, Data Serving, Graph Analytics, Web Search) を用いて実 験を行う.この 4 つのベンチマークについて詳しく説明 する.

# 4.1.1 Data Analytics

今日,ビックデータの重要性が広く認知されてきており, ビックデータを解析するクラウドシステムの需要が高まっ てきている.

Data Analytics は、機械学習を行うワークロードを模 したベンチマークである.本研究では,Mahout[10] と Hadoop[11] を用いて、30GB の wikipedia の記事をもとに 機械学習を行う.Mahout は機械学習を行うライブラリで あり、Hadoop は大容量のデータの解析を高速に行うため の分散処理システムである.

## 4.1.2 Data Serving

従来、DBMS には関係データベース管理システム (RDBMS) を用いるのが主流であった.しかし,クラウ ドサービスが広く使われるようになり, Facebook inbox や Google Earth のように大規模なデータを扱うようになっ た現在,サーバの台数を増やすことで簡単にスケールする ことができる NoSQL が注目を集めている.

Data Serving は,Facebook inbox や Google Earth と いったサービス内での DBMS へのアクセスを模したベン チマークである.クライアントは DBMS にリクエストを 送り,サーバがリクエストにあったデータをクライアン トに送信する. 本研究では, DBMS に Cassandra[12] を, DBMS へのリクエストは書き込みと読み込みの比率が 95:5 のジップ分布に基づいてリクエストを送る Yahoo! Cloud Serving Benchmark(YCSB)[13] クライアントを用いる.ま た,データセットは 15GB の YCSB データセットを用いる. Cassandra は並列度が高く,与えたコアを効率よく使用す るように設計されている.また,読み込みよりも書き込み の方が高速に実行できる. これは、メジャーな RDBMS や 他の NoSQL と異なり,書き込みにライトスルー方式では なく,ライトバック方式を採用しているからである.書き 込みはディスクにアクセスする必要がないため,高速に行 える半面、読み込みは大量のデータを読み込んでマージす る必要があるため、低速になってしまう.

## 4.1.3 Graph Analytics

テキストデータを元に行うデータマイニングと異なり, グラフマイニングは分散処理グラフを用いて大規模なグ ラフでデータ解析を行う. グラフマイニングは Twitter や Facabook などのソーシャルネットワークワークの台頭に より,より膨大な量のデータを分析する必要が生じている.

しかし,膨大なデータから特徴的部分構造を見つける問題 の多くが NP 完全問題であるなど,本質的計算困難性を有 していることが知られている?.そこでグラフを用いて分 析することにより,データの大まかな特徴を得ることがで きる.このような背景より,グラフマイニングの重要性は 高まってきている.

Graph Analytics は、グラフマイニングを行うワークロー ドを模したベンチマークである.本研究では,データマイ ニングと機械学習を行う GraphLab[14] を用いて、5GB の Twitter のデータセットに PageRank アルゴリズムを実行 し,Twitter のフォロワー数に基づく Twitter ユーザの影 響についてグラフマイニングを行う.PageRank アルゴリ ズムは Web ページの重要度を決定するためのアルゴリズム である.また,このベンチマークはデータセットを読み込 んでから PageRank アルゴリズムで計算しているが、性能 は PageRank アルゴリズムでの計算部分のみで評価する.

# 4.1.4 Web Search

Google 検索や Microsoft Bing のような Web 検索エンジ ンは,クラウドサービスの典型的なものである.

Web Search は, Web 検索エンジンを模したベンチマー クである.クライアントは検索ワードをサーバに送信し, サーバはワードを元に検索を行い,結果をクライアントに 送信する.本研究では,分散処理に対応したオープンソー ス検索エンジンである Nutch/Lucene[15] を用いる. Nutch はオンラインソースから大量のデータを集め,インデック ス化する.また,クライアントからリクエストを受けとる と,各ノードにリクエストを送信し,レスポンスを回収, ソートし,クライアントにリプライを返す.Nutch では, ディスク I/O によるスループットや QoS の低下を避ける ために,各ノードのメモリに合うようにサイジングされる.

#### 4.2 実験手順

まず, それぞれの VM を立ち上げ, VM に割り当てる vCPU 数を変化させながらワークロードを実行し、性能 の変化を観察する. 同時にワークロードが使用しているリ ソース使用率も観察する.VM 内の CPU 使用率とメモリ使 用量を top で,Domain-0 と VM の CPU 使用率を xentop で,ディスク I/O 量は iostat で、ネットワーク I/O 量は dstat で計測した. 性能のぶれを考慮し、ワークロードを 5 回実行し,平均を求めてワークロードの性能とする.

なお,コア数を変更し,ワークロードを実行するときは, バッファキャッシュが性能に影響を与えないように,一度 VM をシャットダウンし,再度立ち上げ,コマンドにより バッファキャッシュをクリアしてから実行する.

#### 4.3 実験環境

#### 4.3.1 実験マシン

実験マシンは,AMD Opteron Processor 6300, 256GB

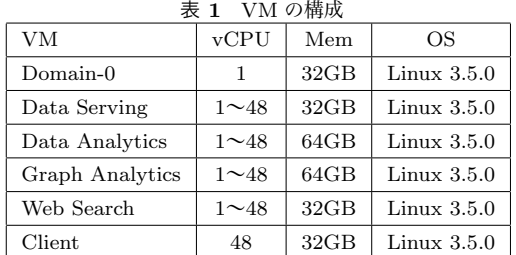

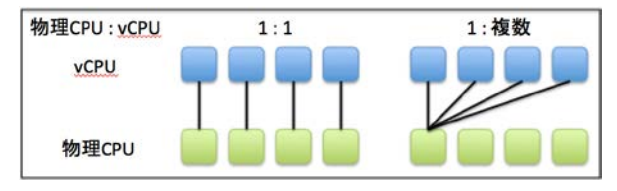

図 1 物理 CPU と vCPU の対応関係

メモリを搭載したマシンを 2 台搭載した PowerEdge C6145 を使用した.AMD Opteron Processor は 48 コア搭載して いる.それぞれのコアはキャッシュを保持している.HDD は 150GB と 2TB のそれぞれ 2 つを使用した.VM を構成 するディスクイメージは 2TB の HDD に保存されている. 4.3.2 仮想化環境の設定

VMM には Xen 4.2.0[3] を用いた.VM の設定を表 1 に示 す.vCPU は,Domain-0 には 1 コア,クライアントの VM に 48 コア割り当てる. Cassandra, Mahout, GraphLab, Nutch は 1 コアから 48 コアまで動的に vCPU 数を変化させ る.また,メモリは,Domain-0 には,Mahout, GraphLab を実行するときは 12GB, Cassandra, Nutch を実行する ときは 32GB を割り当て, Mahout, GraphLab の VM に 64GB, Cassandra, Nutch, クライアントの VM にそれぞ れ 32GB 割り当てる.OS は,Domain-0 は Ubuntu 12.10, VM は Debian 7.0 であり,Linux カーネルはどれも Linux 3.5.0 を使用する.

物理 CPU と vCPU の対応関係は図 1 のように 2 種類あ るが,本研究では 1 対 1 の対応を採用する.また,VM の vCPU 数を動的に変化させても常にひとつの物理 CPU を Domain-0 と VM が共有するように Domain-0 に物理 CPU を割り当てる.サーバ統合時には,I/O 用 VM も Domain-0 と同様に物理 CPU を割り当てる.

## 5. 実験と考察

## 5.1 Data Analytics

まず、図2にコア数ごとにワークロードを実行したとき の実行時間をグラフ化したものを示す.値が低い方が性能 が高いことを示している. 3 コアのときは 11000 秒, 12 コ アのときは 6000 秒,24 コアのときは 5000 秒とコア数が 増えるにしたがって性能が向上した.しかし,30 コア以上 の場合は 4000 秒前後と,コア数が増えても性能は変わら なかった.

次に、リソース使用率を示していく。なお、リソース使 用率に関して 48 コア分示すと量が多くなってしまうのでそ れぞれのベンチマークで 4 コア分のみ示す.また,リソー スには CPU, メモリ, ディスク I/O, ネットワーク I/O 等 さまざまあるが,これらも全て示すと量が多くなってしま うため,コア毎の CPU 使用率とボトルネックなど注目すべ きリソースのみを示すものとする.CPU 使用率は usr+sys 時間, idle 時間, I/O wait 時間の 3 つについて示している. また、CPU に関する割合は 100%のとき与えられた CPU を完全に使用していることを意味する.DataAnalytics で は,12,24,36,48 コアのときの CPU 使用率とディスク I/O 発行量を図 3 に示す.CPU 使用率を見ると,12,24 コアのとき,mahout はほぼ 100%CPU を使用しているの に対し,36,48 コアのときは CPU を 100%使用できてお らず, idle 時間とわずかに I/O wait 時間が生じている部分 があるのがわかる.そこで,ディスク I/O 発行量を見ると 12,24 コアのときに比べて 36,48 コアのときはディスク I/O 発行量が多く発生しているのがわかる. これより, 30 コアからスケールしなくなったのは I/O wait と 30 コア以 降 CPU がうまく割り当てられていないことが原因である と考えられる.

#### 5.2 Data Serving

まず、図2にコア数ごとにワークロードを実行し、得ら れたスループットをグラフ化したものを示す.スループッ トは 1 秒間にいくつの命令を実行できたかを表しており, 値が高い方が性能が高いことを示している.図からわかる ように,どのコアの時も 520ops/sec~560ops/sec を推移し ており,スケーラビリティは見られなかった.

次に、リソース使用率を示していく。DataServing では, 1,12,24,48 コアのときの CPU 使用率とディスク I/O 発行量を図 4 に示す. CPU 使用率を見ると, idle 時間が 高く,コア数が増えても CPU をほとんど使えていないの がわかる.また,実行を開始してから暫くの間,usr+sys 時間よりも I/O wait 時間の方が高くなっている. そこで ディスク I/O 発行量を見ると読み込みを大量に行っている ことがわかる. これより, Cassandra にスケーラビリティ が見られないのは I/O wait と CPU がうまく割り当てられ ていないことが原因であるが原因であると考えられる.

#### 5.3 Graph Analytics

まず、図2にコア数ごとにワークロードを実行したとき の実行時間をグラフ化したものを示す.値が低い方が性能 が高いことを示している. 1 コアのときは 400 秒, 6 コア のときは 125 秒,12 コアのときは 100 秒とコア数が増え るにしたがって性能が向上した.しかし,24 コアのときは 125 秒,48 コアのときは 175 秒と,12 コア以上の場合,コ ア数が増えるにしたがって性能が低下していった.

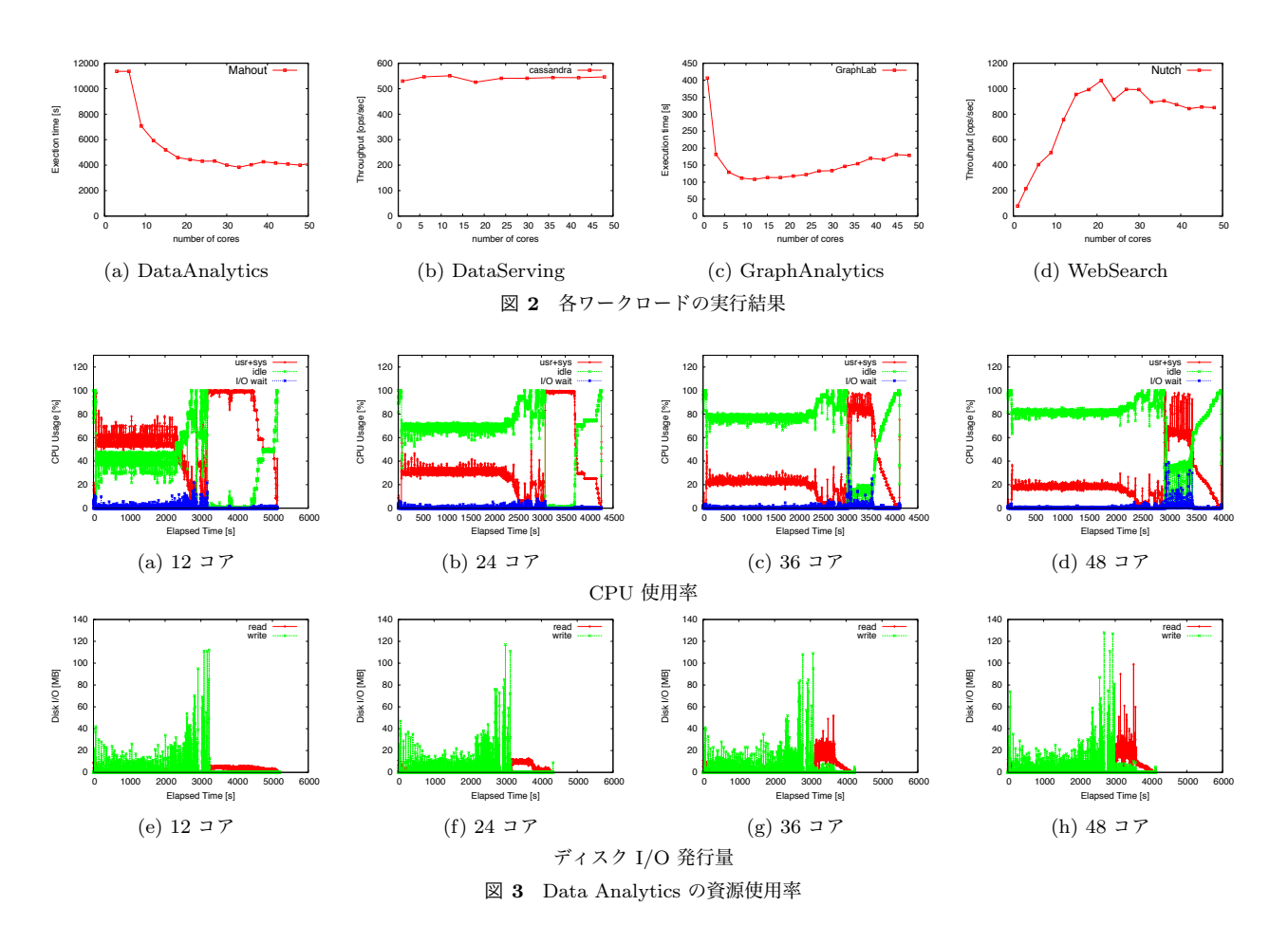

次に, リソース使用率を示していく.GraphAnalytics で は,図 5 に 1,12,24,48 コアのときの CPU 使用率を示 す. 図 5 より, GraphLab はコア数にかかわらず, ほぼ 100%CPU を使用しているのがわかる.他にボトルネック になるようなリソースが見られないことから,12 コア以 降性能が低下したのは,コア数が増えるにしたがって不必 要な処理に CPU を使用しているからではないかと考えら れる.

## 5.4 Web Search

まず,図2にコア数ごとにワークロードを実行し,1 秒間にどれだけ検索を行ったかを示すスループットをグ ラフ化したものを示す.値が高い方が性能が高いことを 示している. 1 コアのときは 100ops/sec, 12 コアのとき は 800ops/sec,21 コアのときは 1100ops/sec と 21 コアま では性能が向上したが,それ以降は 24,36 コアのときは 900ops/sec,48 コアのときは 800ops/sec と性能が低下し てしまっていた.

次に,リソース使用率を示す.WebSearch では図 6 に 1, 12,24,48 コアのときの CPU 使用率とネットワーク使用 量を示す.CPU 使用率を見ると usr+sys 時間の割合がコ ア数が増えるにしたがって低下しているのがわかる.よっ て,CPU がうまく割り当てられていないことがわかる.ま た,微妙に発生している I/O wait はネットワーク I/O で ある.

## 5.5 まとめ

実験より,クラウド環境で実行されるワークロードには, ある一定のコア数まではスケールするもの (Data Analytics, Graph Analytics, Web Search),コア数に関係なくス ケールしないもの (Data Serving) があることが確認でき た.ある一定のコア数まではスケールするものにはその VM にスケールしていく最大のコア数を,コア数に関係な くスケールしないものには1コアだけを与え、余ったコア を他の VM に与えることで効率的に資源を使用することが 可能となる.

# 6. おわりに

本研究では,クラウド環境においてマルチコア CPU 上 で動作する VM の挙動を解析した. 実験の結果, クラウ ドサービスで提供されるようなワークロードには,一定数 のコアまでスケールするもの,全くスケールしないものに 分けられることが明らかになった.これらの結果から,ス ケーラビリティによって VM に割り当てる vCPU 数を動 的に変更する,あるいは、スケーラビリティに応じて VM を配置することによって計算リソースを効率的に利用する

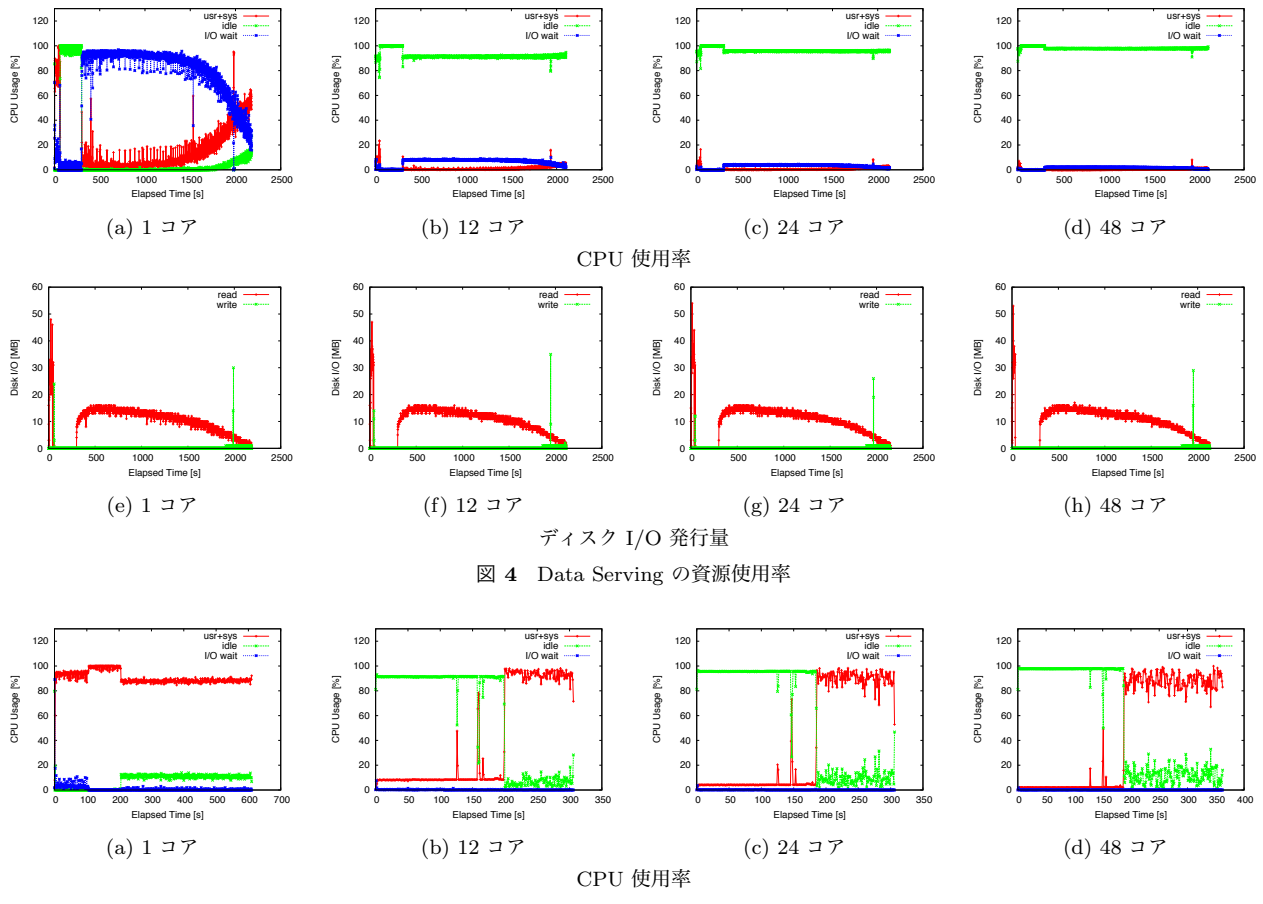

図 5 Graph Analytics の資源使用率

ことができると考えられる.

#### 参考文献

- [1] Ferdman, M., Adileh, A., Kocberber, O., Volos, S., Alisafaee, M., Jevdjic, D., Kaynak, C., Popescu, A. D., Ailamaki, A. and Falsafi, B.: Clearing the Clouds: A Study of Emerging Scale-out Workloads on Modern Hardware, Proceedings of the seventeenth international conference on Architectural Support for Programming Languages and Operating Systems (ASPLOS '12), pp. 37–48 (2012).
- [2] Amazon: Amazon Elastic Compute Cloud (EC2) Scalable Cloud Hosting. http://aws.amazon.com/.
- [3] Barham, P., Dragovic, B., Fraser, K., Hand, S., Harris, T., Ho, A., Neugebauer, R., Pratt, I. and Warfield, A.: Xen and Art of Virtualization, Proceedings of the 19th ACM Symposium on Operating Systems Principles (SOSP '03), pp. 164–177 (2003).
- [4] Boyd-Wickizer, S., Clements, A. T., Mao, Y., Aleksey Pesterev, M. F. K., Morris, R. and Zeldovich, N.: An Analytics of Linux Scalability to Many Cores, Proceedings of the 9th USENIX conference on Operating systems design and implementation (OSDI '09), pp. 1– 8 (2010).
- [5] Salomie, T.-I., Subasu, I. E., Giceva, J. and Alonso, G.: Database engines on multicores, why parallelize when you can distribute?, Proceedings of the sixth conference on Computer systems (EuroSys '11), pp. 17–30 (2011).
- [6] Apparao, P., Iyer, R., Zhang, X., Newell, D. and

Adelmeyer, T.: Characterization & analysis of a server consolidation benchmark, Proceedings of the fourth ACM SIGPLAN/SIGOPS international conference on Virtual execution environments (VEE '08), pp. 21–30 (2008).

- [7] Lv, H., Dong, Y., Duan, J. and Tian, K.: Virtualization Challenges: A View from Server Consolidation Perspective, Proceedings of the eighth ACM International Conference on Virtual Execution Environments (VEE '12), pp. 15–25 (2012).
- [8] Novakovic, D., Vasic, N., Novakovic, S., Kostic, D. and Bianchini, R.: DeepDive: Transparently Identifying and Managing Performance Interference in Virtualized Environments, Proceeding of the 2013 USENIX conference on Annual Technical Conference (USENIX ATC '13), pp. 219–230 (2013).
- [9] Vasic, N., Novakovic, D., Miucin, S., Kostic, D. and Bianchini, R.: DejaVu: Accelerating Resource Allocation in Virtualized Environments, Proceedings of the 17th international conference on Architectural Support for Programming Languages and Operating System (ASPLOS '12), pp. 423–436 (2012).
- [10] Mahout: Apache Mahout: Scalable machine learning and data mining. https://mahout.apache.org/.
- [11] Hadoop: Welcome to Apache Hadoop. http://hadoop. apache.org/.
- [12] Cassadra: The Apache Cassandra Project. http:// cassandra.apache.org/.
- [13] Cooper, B. F., Silberstein, A., Tam, E., Ramakirishnan, R. and Sears, R.: Benchmarking cloud serving systems

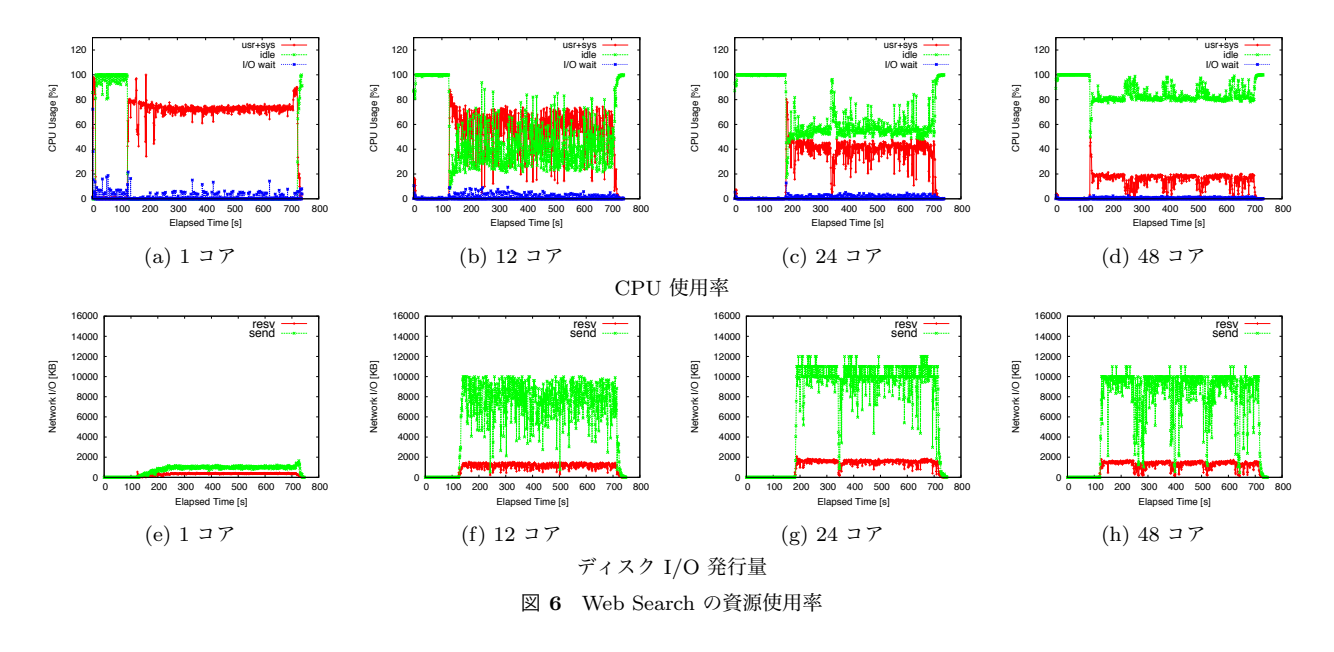

with YCSB, Proceedings of the 1st ACM symposium on Cloud computing (Socc '10), pp. 143–154 (2010).

- [14] GraphLab: GraphLab Large-Scale Machine Learning on Graphs. http://graphlab.org/.
- [15] Nutch: Welcome to Apache Nutch. http://nutch. apache.org/.